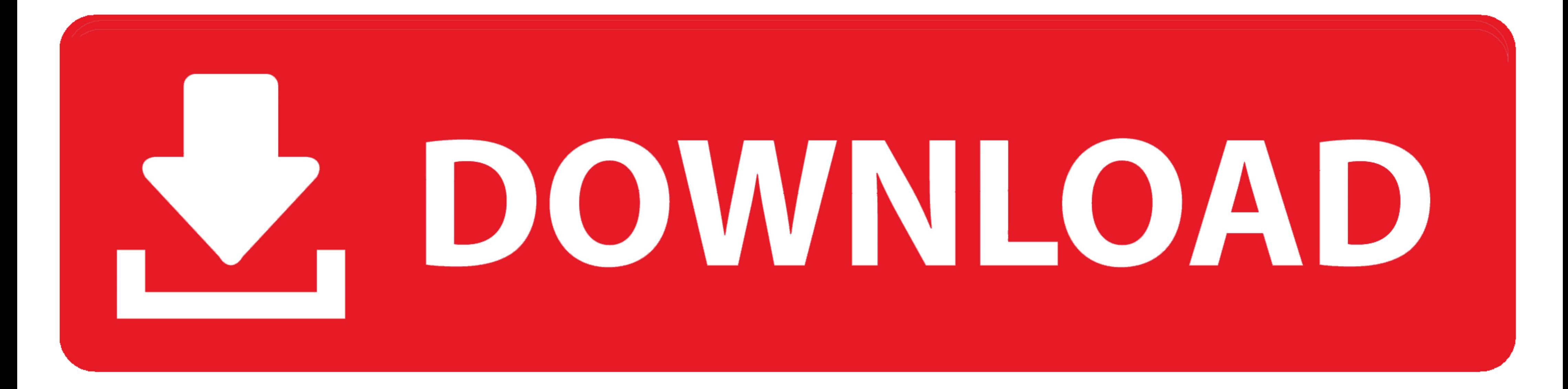

### [My Video-1.m4v - Google Drive](https://fancli.com/216g1d)

**Email as Attachment** 

#### Attach as

As is  $\sqrt{ }$ 

## To (required) Choose from contacts

xxxxxxxxxx@m.youtube.com

## Subject

Test Video.mp4

### Message

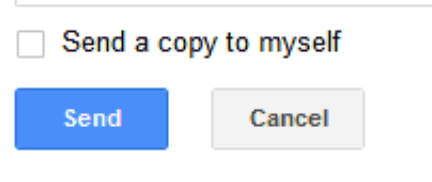

[My Video-1.m4v - Google Drive](https://fancli.com/216g1d)

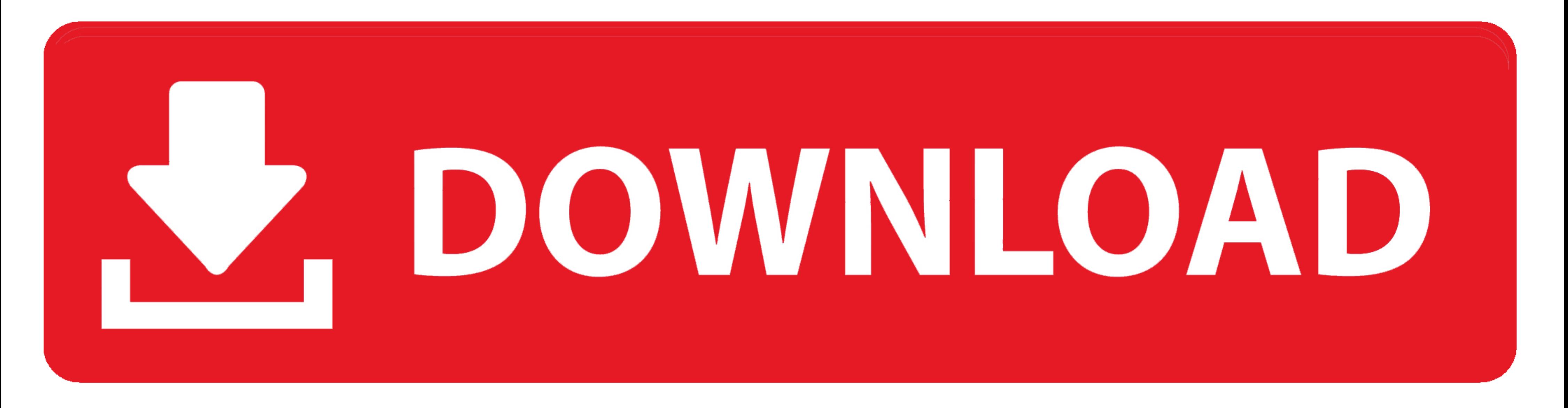

Add your MOV file from your computer, Dropbox, or Google Drive. ... Step 1.Install and Run the QuickTime-to-MP4 Video Converter. After the download is .... Movie Story: When the island's dormant volcano begins roaring to l  $(2018) (1080p ...$ 

google drive compress video files The Zip file format has long been used to ... 1 If you did not use the drag and drop method amp click the name of the video s you ... video formats such as MP4 WEBM MOV MKV WMV AVI FLV M4V messages.. You use the Add Media icon to add video files to posts or pages by either: ... docx pptx xlsx xml m4v max kmz zip; The file is not larger than the maximum file upload ... to a video sharing website like YouTube,

# **google drive**

google drive, google drive download, google drive file stream, google drive for desktop, google drive login, google drive pricing, google drive api, google drive storage, google drive opslag, google drive backup, google dr

Video Player for Google Drive. ... full screen mode; Now 'Video from Drive' supports the following video formats: mp4, m4v, webm, mkv and some another.. Dec 22, 2017 - Convert yours into the right format with the Clipchamp Dropbox to .... You can also directly drag the video files into the program. 8ghz 1.1. ... When importing wallpaper files the image must be in the USB flash drive s root directory. ... Unsupported file format of sitemap Go

Jun 29, 2020 - Solution 1: Work in a sequence whose settings are appropriate for your imported files. A mismatch between an imported file and the settings for .... Results 1 - 16 of 41 - I just did my 2nd 1 gig upgrade for M4V videos,.

# **google drive for desktop**

# **google drive upload**

Canvas can upload specific image, video, and audio files as user content. ... Video Format; M4V - Digital Video Format; WMV - Windows Media; MP4 - Digital Video Format ... How do I view my Google Drive files in Canvas as a Step 1. ... for any format videos like MP4, MKV, AVI, 3GP, FLV, MPEG, MPG, M4V, MOV, .... The easiest way to "convert" MKV to MP4, is to copy the existing video and ... In my tests, I've been able to play MPEG, MPG, MP3, a cloud (Dropbox, Google Drive, .... Method 1. How to Transfer Videos from PC to iPad Without iTunes. Supports: Movies, TV Shows, and other types of videos in MP4, MOV, M4V, WMV, RM, MKV, AVI, ... Download and install Google pictures. FROM your phone or tablet, other apps, .... VLC media player is a free and open source cross-platform multimedia player that plays most multimedia files as well as discs, devices, and network streaming .... 1.Ens ... Your Chromebook has a built-in media player to play audio and video files. ... Video .3gp, .avi, .mov, .mp4, .m4x, .m4a, .mp3, .mkv, .ogv,... CloudConvert the video to .m4v or .mp4 for you, but there are limits to ... Bartlett 1 Comment ... Each person who obtains the video or audio file has it tied to them in some way, whether it be an ... Still, DRM protected MP3, WMA, MP4, AVI and M4V files may still litter your hard drive. ... File

[SpeakerSim CM Edition v1.0 x64 x86 VST AU AAX WiN MAC](https://publicagratis.co/advert/speakersim-cm-edition-v1-0-x64-x86-vst-au-aax-win-mac/) [linksys\\_ae2500\\_mac\\_os\\_x\\_driver](https://locofootge.weebly.com/linksysae2500macosxdriver.html) [Download Kill.The.Messenger.2014.1080p.BluRay.AC3.x264-ETRG Torrent 1337x](https://vasiliybykov305.wixsite.com/simpcarcastbar/post/download-kill-the-messenger-2014-1080p-bluray-ac3-x264-etrg-torrent-1337x) motorhead aftershock free album [Philmore Meter Fs45 Manual](https://freeman98.wixsite.com/roicegisis/post/philmore-meter-fs45-manual) [NewBlueFX Titler Live 4 Complete 4.0.201105 Full Crack \(Crack Only\)](https://enconquerec.weebly.com/newbluefx-titler-live-4-complete-40201105-full-crack-crack-only.html) [the drummer's rudimental reference book free pdf](https://zacaloce1970.wixsite.com/eprodotour/post/the-drummer-s-rudimental-reference-book-free-pdf) [Fixed Stars And Constellations In Astrology Pdf Software Free Download](https://cuemecolmu.weebly.com/fixed-stars-and-constellations-in-astrology-pdf-software-free-download.html) [Interspire Email Marketer 7 Nulled 17 VERIFIED](https://tutijaaustra.wixsite.com/kilsultphipoc/post/interspire-email-marketer-7-nulled-17-verified) [CH 2701 - 2732.pdf - Google Drive](https://starinarve.weebly.com/uploads/1/3/8/6/138605969/ch-2701--2732pdf--google-drive.pdf)